SL.mobile ermöglicht Ihnen den mobilen Zugriff auf Ihre SelectLine Warenwirtschaft, wo immer Sie wollen: im Zug, im Auto oder direkt beim Kunden. So können Sie mit Ihrem Smartphone, Ihrem Notebook oder Ihrem Tablet-PC die aktuellen Umsatzzahlen analysieren, Kundendaten abfragen und Belege einsehen.

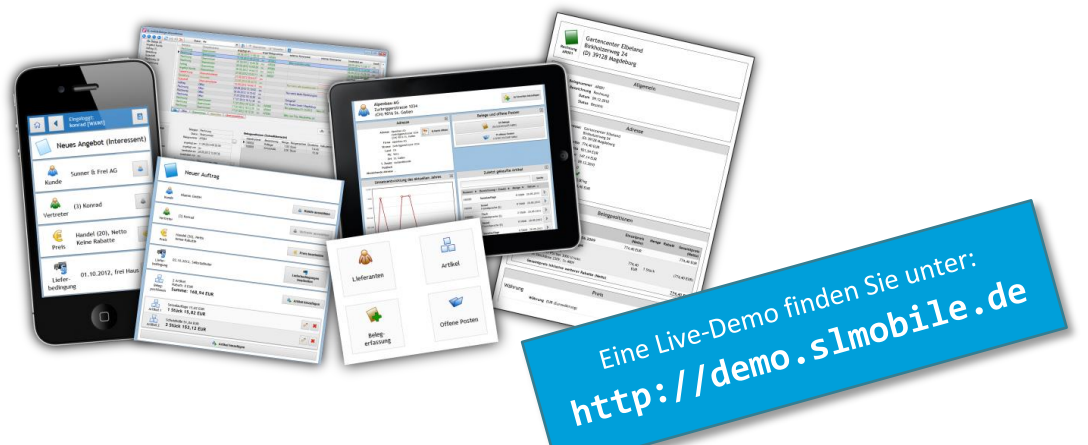

### **Stammdaten**

Finden Sie schnell die aktuellen Kontaktinformationen eines **Kunden**, **Interessenten** oder **Lieferanten**. Durchsuchen und filtern Sie bequem Ihre **Artikel**- und **Mitarbeiterdaten**. Öffnen Sie Adressen in einer **Kartenansicht** oder rufen Sie Ihre Kunden direkt aus SL.mobile heraus an.

Sowohl bei Kunden als auch bei Artikeln wird eine **Historie** angeboten. Beim Kunden können so auf einen Blick die zuletzt bestellten Artikel erfasst werden. Bei den Artikeln bietet die Artikelhistorie die Möglichkeit, sich alle Kunden anzuzeigen, die einen Artikel jemals bestellt haben. Auch werden die Top-Artikel jedes Kunden direkt angezeigt.

Bei den Artikeln werden alle wichtigen **Preise** inkl.

spezieller Kundenpreise angezeigt. Einzelne Kunden, Lieferanten, Artikel und Interessenten können von jedem Nutzer als **Favoriten** markiert werden. Ebenso können die in der SelectLine Warenwirtschaft durch den Nutzer hinterlegten Marker als Favoriten übernommen werden.

#### **CRM**

Nutzen Sie das **CRM der Warenwirtschaft** auch mobil. Mit SL.mobile haben Sie Zugriff auf alle CRM-Kontakte; Mails, Notizen, Besuchsberichte usw. Sie können die gesamten **CRM-Kontakte durchsuchen** oder sie nach einzelnen Adressen und Ansprechpartnern filtern. Auch neue **Notizen** können Sie direkt aus der jeweiligen Maske des Kunden, Interessenten usw. **anlegen**.

Ebenso können Sie neue **Adressen** schnell und einfach **erfassen** oder bestehende Adressen und Ansprechpartner **bearbeiten**. Ausgefeilte Formularsichten ermöglichen Ihnen die Fokussierung auf die für Sie wesentlichen Einträge zu einer Adresse.

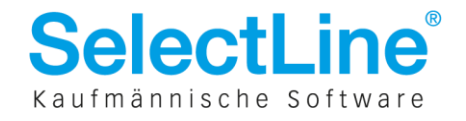

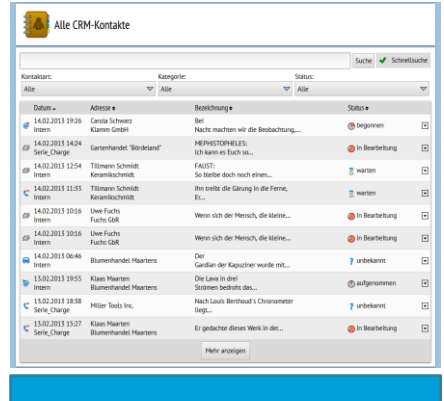

**Schneller Zugriff auf alle CRM-Kontakte**

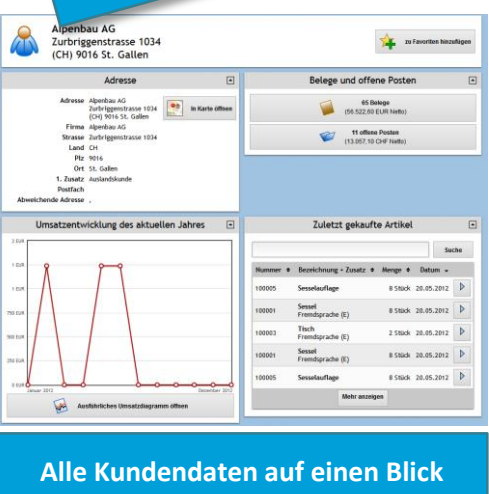

### **Beleganzeige und Belegerfassung**

Sie haben Zugriff auf alle **Belege** aus der SelectLine Warenwirtschaft und können diese durchsuchen und die verschiedenen Belegpositionen anzeigen.

Sie können Belege **mobil erfassen**. Dabei kann zwischen fast allen Belegarten (auch selbstdefinierten) gewählt werden. Zu jedem Beleg können neben den Kundeninformationen die verschiedenen Artikel schnell und einfach erfasst werden. Die Belege werden über eine **Transferschnittstelle** in die SelectLine Warenwirtschaft geschrieben und können von dort direkt in die Warenwirtschaft übernommen werden. Dabei sind nachträgliche Korrekturen oder Veränderungen an allen Feldern möglich. Dieser Übertragungsweg garantiert ein hohes Maß an Sicherheit und bietet alle Funktionen der Belegerfassung in der SelectLine Warenwirtschaft, wie Lagerung und Kreditlimits.

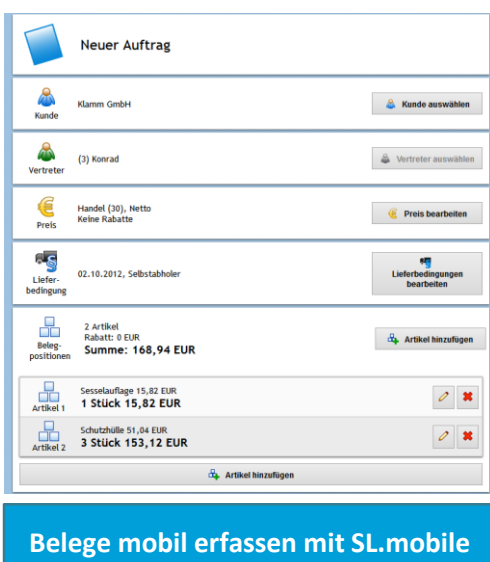

#### **Offene Posten**

Für jeden Kunden und Lieferanten kann angezeigt werden, wie groß der Umfang seiner offenen Posten ist. Die offenen Posten können durchsucht und gefiltert werden – z.B. nach überfälligen oder gemahnten offenen Posten.

#### Umsatzauswertungen

Die SL.mobile bietet Ihnen einen **live-Überblick** über Ihre aktuellen Umsatzzahlen. Sie könne sehen, wie hoch Ihr Umsatz z.B. gestern oder in der letzten Woche war. Zu jedem Artikel, Kunden und Mitarbeiter können Sie Sich die **Umsatzzahlen** aller bisherigen Monate anschauen und miteinander vergleichen. Die Umsatzdaten werden sowohl grafisch als auch tabellarisch aufbereitet. In einer speziellen **Chef-Übersicht** sehen Sie zudem die umsatzstärksten Kunden, Artikel und Mitarbeiter.

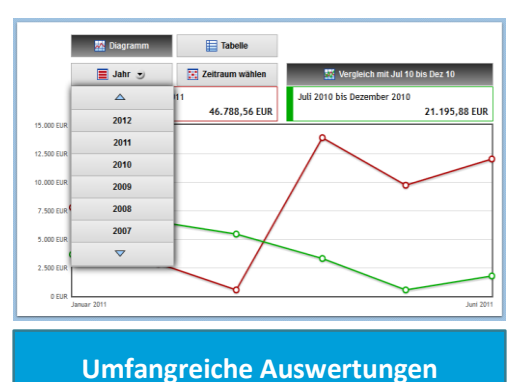

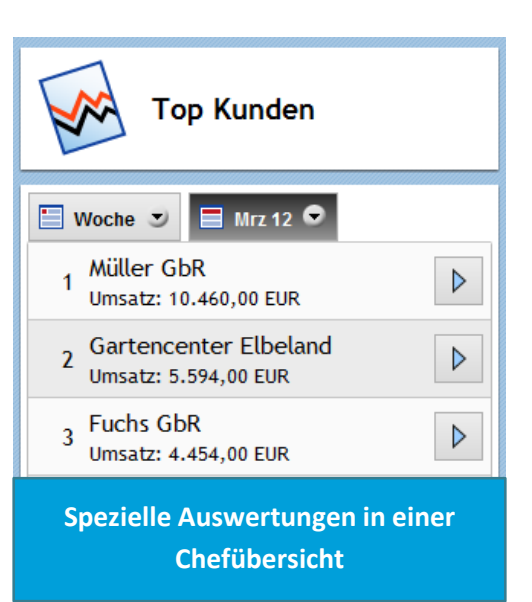

### **Drucken**

Über die Druckfunktionen des Browsers oder des mobilen Endgerätes können alle Darstellung der SL.mobile unkompliziert ausgedruckt werden. Entsprechende Anpassungen für ein besseres Druckbild erfolgen in der SL.mobile automatisch.

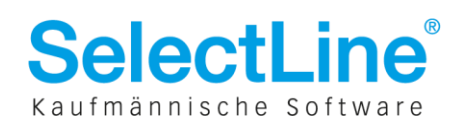

## Mehrsprachigkeit

SL.mobile ist mehrsprachig. Jeder Nutzer kann selbst auswählen, in welcher Sprache die SL.mobile für ihn angezeigt werden soll. Folgende Sprachen sind derzeit verfügbar: Deutsch, Deutsch (Schweiz), Französisch (Schweiz), Italienisch (Schweiz), Englisch.

### Rechtemanagement und individuelle Anpassungen

Sie können jeden Nutzer der SL.mobile mit **individuellen Rechten** ausstatten. Beispielsweise kann die die Anzeige aktueller Umsatzzahlen oder Mitarbeiterdaten auf das Management beschränkt werden. Auch können Sie die Sicht von Vertriebsmitarbeitern auf deren jeweiligen Kundenkreis beschränken (**Vertretersicht**).

Die SL.mobile ist **multimandantenfähig**. Jeder Nutzer kann dabei nur die Mandanten einsehen, zu denen er auch in der SelectLine Warenwirtschaft berechtigt ist.

Wie Sie es von der SelectLine gewohnt sind, können Sie auch SL.mobile an Ihre eigenen **Bedürfnisse anpassen**. So bestimmen Sie selbst, welche Felder für Stammdaten und Belege angezeigt werden und welche vor dem Nutzer verborgen werden sollen.

### Vielfalt bei den unterstützten Endgeräten

SL.mobile ist auf einer **Vielzahl von Geräten** verfügbar, u.a. iPhone, Android-Smartphones, Windows Phone, iPad, GalaxyTab und vielen mehr. Sie können die SL.mobile auch über Ihren Laptop oder PC/Mac über den Browser nutzen. Die SL.mobile passt sich automatisch an die Gegebenheiten der Endgeräte an. Für Smartphones wird eine **speziell optimierte Variante** der verschiedenen Sichten angezeigt. Die eingesetzten Endgeräte werden automatisch erkannt und die jeweils passende Variante dargestellt. Zusätzlich kann jeder Nutzer auch manuell zwischen den Varianten umschalten.

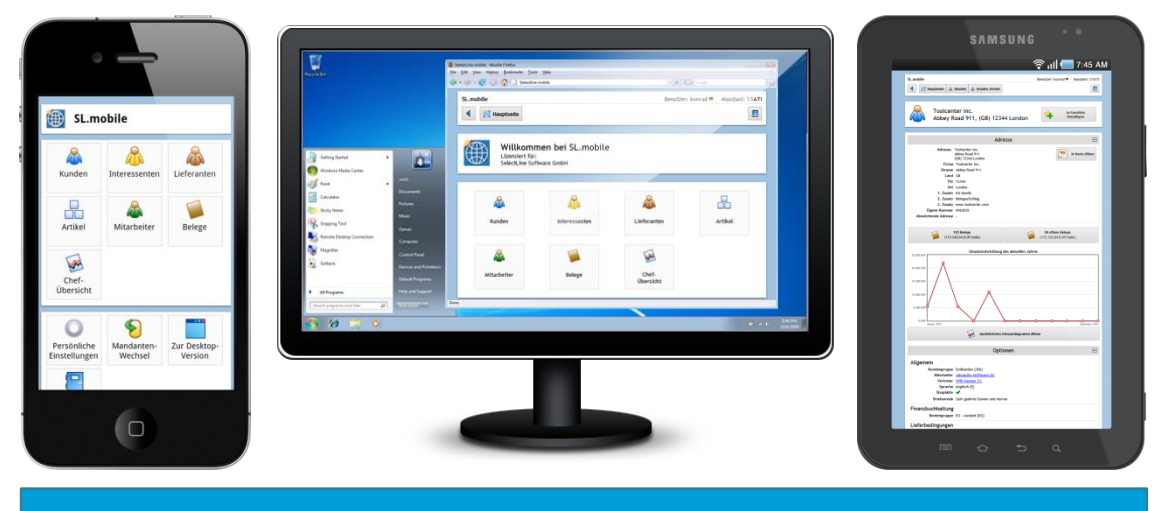

**Vielfältige Endgeräte – Vom Desktop-PC über Laptop, Tablets bis hin zu Smartphones**

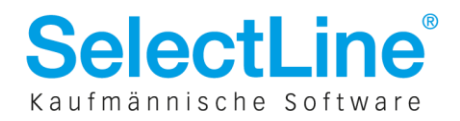

## **Einfache Einrichtung**

SL.mobile gibt Ihnen mit dem **SL.mobile Manager** ein Tool an die Hand, mit dem Sie die SL.mobile einfach und unkompliziert auf dem Webserver des Kunden einrichten können. Die Einrichtung erfolgt in wenigen Schritten. Im Normalfall wird Ihnen somit die Arbeit der kompletten Konfiguration des IIS-Webservers abgenommen.

> Eine Live-Demo finden Sie unter: **http://demo.slmobile.de**

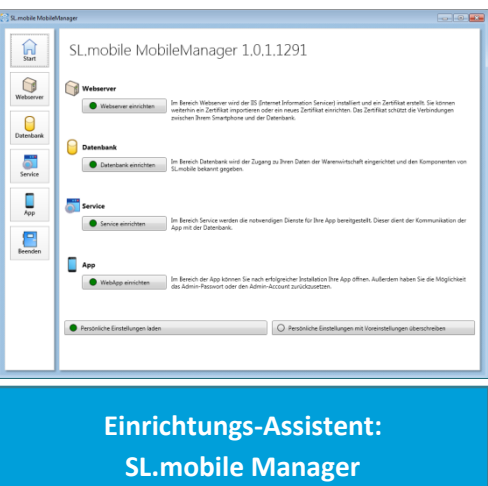

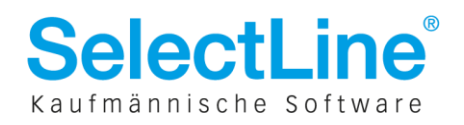